### **EXPERIÊNCIAS DE LABORATÓRIO COM MOTORES DE INDUÇÃO**

Marcus da Silva Ferreira

PROJETO SUBMETIDO AO CORPO DOCENTE DO DEPARTAMENTO DE ENGENHARIA ELÉTRICA DA ESCOLA POLITÉCNICA DA UNIVERSIDADE FEDERAL DO RIO DE JANEIRO COMO PARTE DOS REQUISITOS NECESSÁRIOS PARA A OBTENÇÃO DO GRAU DE ENGENHEIRO ELETRICISTA.

 $\frac{1}{\sqrt{2}}$  ,  $\frac{1}{\sqrt{2}}$  ,  $\frac{1}{\sqrt{2}}$  ,  $\frac{1}{\sqrt{2}}$  ,  $\frac{1}{\sqrt{2}}$  ,  $\frac{1}{\sqrt{2}}$  ,  $\frac{1}{\sqrt{2}}$  ,  $\frac{1}{\sqrt{2}}$  ,  $\frac{1}{\sqrt{2}}$  ,  $\frac{1}{\sqrt{2}}$  ,  $\frac{1}{\sqrt{2}}$  ,  $\frac{1}{\sqrt{2}}$  ,  $\frac{1}{\sqrt{2}}$  ,  $\frac{1}{\sqrt{2}}$  ,  $\frac{1}{\sqrt{2}}$ 

 $\overline{\phantom{a}}$  ,  $\overline{\phantom{a}}$  ,  $\overline{\phantom{a}}$ 

 $\overline{\phantom{a}}$  , and the contract of the contract of the contract of the contract of the contract of the contract of the contract of the contract of the contract of the contract of the contract of the contract of the contrac

Aprovada por:

 Prof. Richard Magdalena Stephan, Dr.-Ing (Orientador)

Prof. Antonio Carlos Ferreira, Ph.D.

Prof. Sebastião Ércules Melo Oliveira, D.Sc.

RIO DE JANEIRO, RJ - BRASIL MAIO DE 2011

### **Agradecimentos**

 Em primeiro lugar agradeço a Deus pela força me dada em momentos de frustração e pela alegria de momentos de vitória, e aos meus pais que me proporcionaram toda a estrutura para que me tornar-se uma pessoa de carácter, e me apoiaram em todos os momentos.

 Agradeço ao meu grande mestre professor Richard Magdalena Stephan, pela dedicação em que me orientou, e pela paciência, indispensáveis ao desenvolvimento e conclusão deste trabalho, e de fundamental importância para meu crescimento profissional.

A minha namorada e futura esposa Gleice pelo amor, compreensão e dedicação.

 Agradeço também aos professores Antônio Carlos Ferreira e Sebastião Ércules Melo Oliveira por participarem e examinarem todo o trabalho.

*Marcus da Silva Ferreira.*

#### **Resumo**

 Inicialmente, apresenta-se uma revisão das principais características dos motores de indução, com destaque para os tipos de arranjo dos enrolamentos em camada simples ou dupla, a formação de polos magnéticos e de polos consequentes, e especialmente as conexões do motor Dahlander.

 As facilidades para a determinação experimental das curvas de torque x velocidade são descritas e resultados apresentados para diversas configurações de número de polos e arranjo de conexões.

 Como conclusão do trabalho, são propostas experiências com motores de indução para o curso EEE462 Laboratório de Máquinas Elétricas.

## $\operatorname{\acute{E}}$

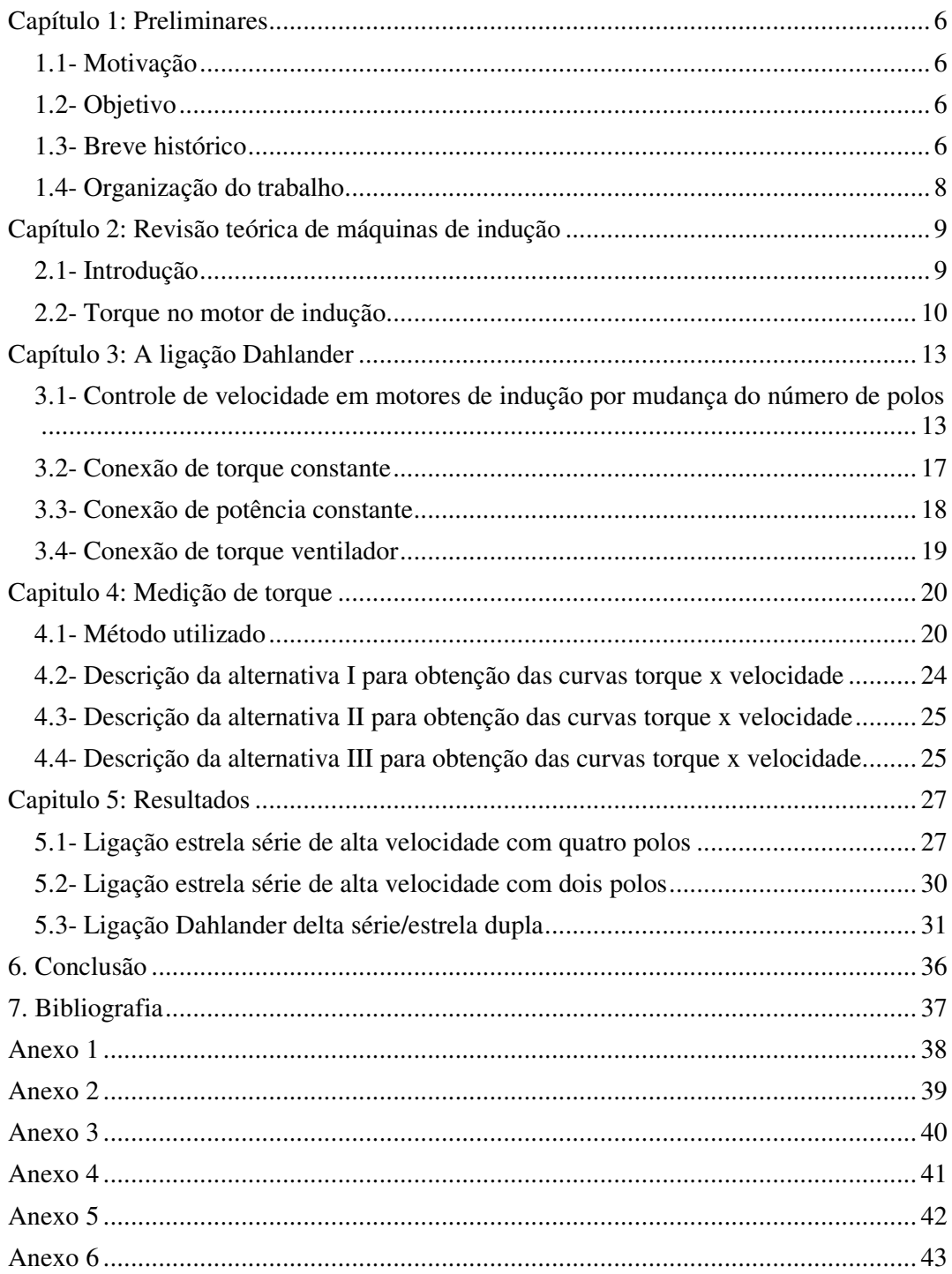

### Índice de figuras

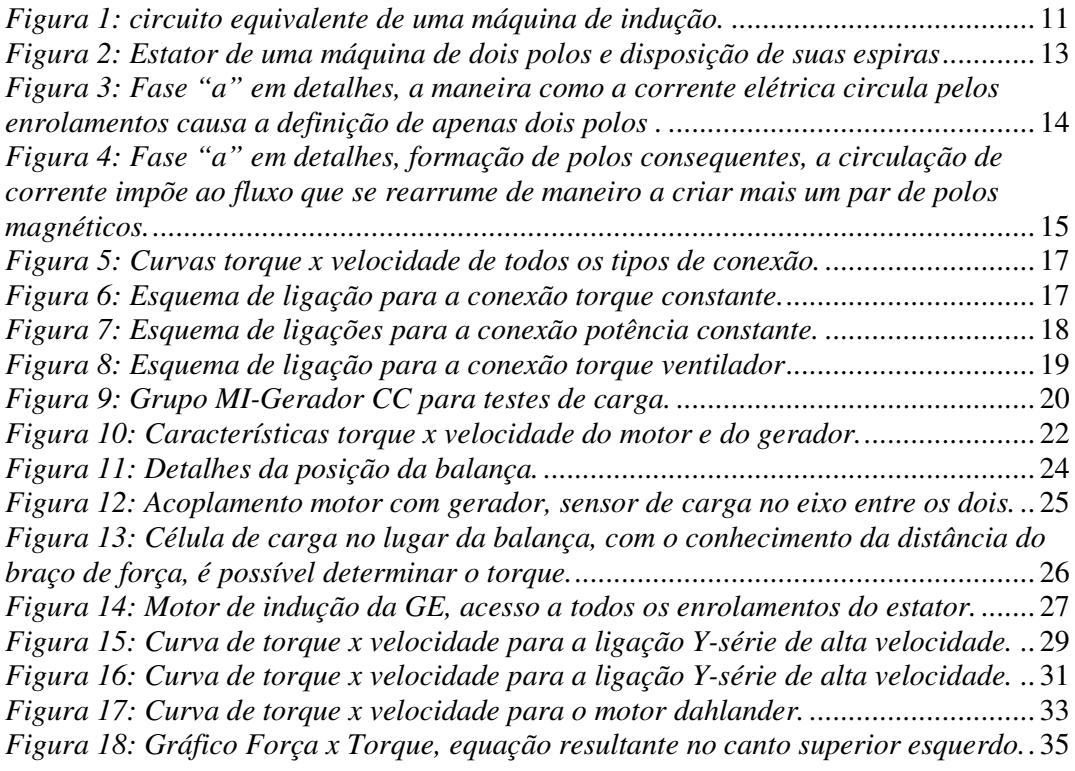

### **Capítulo 1: Preliminares**

### **1.1- Motivação**

 Aulas de laboratório constituem parte fundamental na formação de engenheiros. Particularmente, o curso de engenharia elétrica necessita transmitir uma boa base em conversão eletromecânica de energia e máquinas elétricas para os estudantes. No curso de laboratório de máquinas elétricas da UFRJ, identificamos uma deficiência em experiências com motores de indução, contemplados atualmente com apenas uma experiência. A partir do reconhecimento dos equipamentos e instrumentação disponíveis, elaboramos o estudo apresentado neste projeto de fim de curso, que permitirá a introdução de várias aulas práticas com motores de indução.

### **1.2- Objetivo**

 Valendo-se dos equipamentos disponíveis no Laboratório de Máquinas Elétricas, sem investimentos adicionais, propor experiências de laboratório que permitam o ententimento da operação e construção de motores de indução.

### **1.3- Breve histórico**

 As máquinas elétricas libertaram o homem do trabalho braçal. Muitas tarefas manuais, antes realizadas com grande esforço, puderam ser substituídas com o emprego de motores elétricos, pois a força com que uma máquina elétrica realiza suas funções é incomparável maior que a força humana. A máquina elétrica mais usada, a máquina de indução, está entre as grandes invenções da humanidade. A elegância dessa invenção não está somente em sua força e robustez, sua interação magnética, entre estator (parte

6

fixa) e rotor (parte girante), possibilita a máquina elétrica de indução uma manutenção muito simples, pois não necessita de nenhuma conexão elétrica.

 A seguir um pequeno resumo histórico do eletromagnetismo e de máquinas elétricas.

#### *1820*

Em 1820, o cientista dinamarquês Hans Christian Oersted fez um experimento onde demostrou a influência da corrente elétrica em uma bússola [5]. Oersted passou uma corrente elétrica, gerada por uma pilha, por um fio condutor e depois aproximou desse fio uma bússola; a agulha, que é um ímã, mexeu-se e alinhou-se perpendicularmente ao fio. Para o cientista, o fato só poderia dizer uma coisa: em volta do fio havia um campo magnético, que agiu sobre o outro campo, o da agulha.

### *1822*

 O inglês Michael Faraday fez um experimento para comprovar a geometria do campo magnético produzido por uma corrente elétrica [5], geometria essa já relatada por Oersted, porém não comprovada. Faraday passou, por dentro de um recipiente com mercúrio, um fio conduzindo uma corrente elétrica, e uma barra magnetizada pendurada e livre para girar, no experimento foi observado que o mercúrio girava ao redor do fio assim como a barra. Assim nascia o primeiro motor elétrico, nascia o principio de funcionamento de todos os motores.

#### *1886*

O cientista alemão Werner Von criou o primeiro motor elétrico, e em 1866 já havia criado um dínamo.

#### *1888*

 Tesla constrói o primeiro motor de indução. Este acontecimento foi determinante na divulgação da utilização da corrente alternada. Seu motor não possuía escovas nem

7

comutadores. Usava um campo magnético rotativo, criado pela alimentação cuidadosamente temporizada de correntes alternadas a uma série de enrolamentos exteriores, o estator.

*1897* 

Desenvolvimento da ligação do tipo Dahlander [1], por Gustaf Dahlander Robert. Nascido em Gotemburgo, Suécia 1834, morreu em Estocolmo 1903. Cientista e autor, chefe do Instituto Real de Tecnologia (KTH), em Estocolmo.

Antes dos inversores eletrônicos, existiam problemas no controle de velocidade de motores de indução e alguns artifícios tinham que ser usados para aplicações que necessitavam de variação de velocidade. A ligação Dahlander é um desses artifícios.

### **1.4- Organização do trabalho**

No capítulo 1, colocamos a motivação do trabalho, seus objetivos e uma pequena introdução histórica de motores de indução.

 No capítulo 2, apresentamos uma revisão de alguns conceitos básicos de motores de indução e uma dedução da equação que relaciona o torque com a velocidade.

 No capítulo 3, explicamos detalhadamente a ligação Dahlander, suas vantagens e como são suas conexões.

 No capítulo 4, as alternativas para a determinação de curvas de torque x velocidade, considerando os equipamentos existentes no LABMAQ, são descritas.

 No capítulo 5, resultados experimentais para algumas configurações de ligações, e diferente número de pólos são apresentados.

 Finalmente, nos anexos 5 e 6, são propostos roteiros de aulas de laboratório seguindo o padrão adotado no curso EEE462, Laboratório de Máquinas Elétricas.

# **Capítulo 2: Revisão teórica de máquinas de indução**

### **2.1- Introdução**

No motor de indução, também conhecido como motor assíncrono, o rotor (parte móvel girante) recebe a corrente por indução causada pela diferença entre a velocidade do campo girante do estator e a velocidade do rotor, a razão do nome neste caso fica evidente. Como não há necessidade de acessar o rotor para produzir corrente no mesmo (rotor do tipo gaiola de esquilo), isso se torna uma grande vantagem em relação às máquinas síncronas, para algumas aplicações, principalmente como motor, pois não há necessidade de manutenção de escovas e de anéis deslizantes.

 O rotor da máquina de indução pode ser de dois tipos, rotor bobinado ou rotor do tipo gaiola de esquilo. O rotor do tipo bobinado é feito de maneira que o número de polos é o mesmo do estator. Suas espiras são enroladas no ferro laminado que dará origem ao rotor e seus acessos são conectados a anéis deslizantes isolados localizados no eixo da máquina. Escovas de carvão são colocadas em contato com esses anéis, para permitir o acesso aos terminais. Neste tipo de máquina, não existem as vantagem descritas anteriormente, em relação às máquinas síncronas. Essas máquinas são encontradas em número limitado de aplicações especializadas, mas seu uso vem crescendo devido às aplicações em fontes eólicas de energia.

 No rotor do tipo gaiola de esquilo, não há necessidade de acessar os terminais do rotor, seu rotor é constituído de dois anéis condutores conectados por barras condutoras, formando várias espiras interconectadas. Formando nitidamente uma gaiola, como uma roda usada para exercitar roedores, essa gaiola é preenchida com o ferro laminado, de maneira a reduzir o entreferro e diminuir as perdas. Sua grande robustez se traduz em grandes vantagens para suas aplicações, a gaiola se adapta a qualquer mudança do número de polos que o campo do estator imponha. Essas vantagens fazem do motor de indução com rotor tipo gaiola de esquilo o mais comumente usado.

Sendo n<sub>s</sub> a velocidade do campo girante do estator, ou seja, a velocidade síncrona, e n a velocidade do rotor, no mesmo sentido que o campo girante do estator, a diferença entre essas duas grandeza é comumente chamada de velocidade de escorregamento do rotor  $(n_r)$ .

$$
n_r = n_s - n \tag{1}
$$

 O escorregamento (s) é definido como a razão entre a velocidade de escorregamento e a velocidade síncrona, como na equação (2).

$$
s = \frac{n_r}{n_s} \tag{2}
$$

No rotor ocorrem tensões de frequência f<sub>r</sub>, induzidas pelo movimento relativo entre o fluxo do estator e o rotor.

$$
f_r = sf_e \tag{3}
$$

Essa frequência é chamada de frequência de escorregamento, isso mostra o quanto a máquina de indução é semelhante a um transformador, pois ela faz uma transformação de frequência, regida pela equação (3), com relação às frequências do estator e do rotor.

#### **2.2- Torque no motor de indução**

Para um melhor entendimento das curvas de torque x velocidade devemos analisar uma equação que descreva o torque em função da velocidade de escorregamento e parâmetros da máquina.

 Utilizando o circuito equivalente da máquina de indução (figura 1), onde são consideradas as impedâncias do estator, do rotor e de magnetização, assim como em um transformador. Considerando o valor de  $R<sub>m</sub>$  desprezível, determinaremos a equação de torque (T) da seguinte forma:

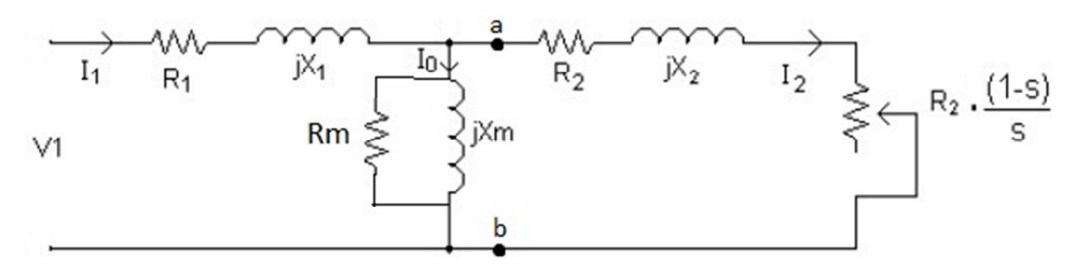

*Figura 1: circuito equivalente de uma máquina de indução.* 

Utilizando o teorema de Thévenin para os pontos *a e b*:

$$
V_{th} = V_1 \cdot \frac{jX_m}{R_1 + j(X_1 + X_m)}
$$
(4)

Assim:

$$
Z_{th} = R_{th} + jX_{th} = (R_1 + jX_1) \text{ em paralelo com } jX_m
$$
 (5)

ou

$$
Z_{th} = \frac{jX_m \cdot (R_1 + jX_1)}{R_1 + j(X_1 + X_m)}\tag{6}
$$

Observe que a resistência das perdas no núcleo  $R_m$  foi desprezada na dedução das equações 4 e 6. Embora trate-se de uma aproximação muito usada, o seu efeito pode ser incorporado facilmente às deduções apresentadas aqui, substituindo-se a reatância de magnetização  $jX_m$  pela impedância de magnetização  $Z_m$ , igual à combinação de resistência de perdas no núcleo  $R_m$  em paralelo com a reatância de magnetização  $jX_m$ .

 O torque pode ser obtido a partir do valor de potência consumida na resistência dependente de *s,* na figura 1, dividido pela velocidade de rotação.

Estes cálculos levam à expressão a seguir [7],

$$
T = k \cdot \left(\frac{V_1}{f_e}\right)^2 \frac{1}{\frac{s}{sp} + \frac{sp}{s}}\tag{7}
$$

Em que:

k é uma constante que depende principalmente da dispersão dos enrolamentos de estator e rotor.

 $s_p$  é o escorregamento para torque máximo.

Esta expressão nos ensina que:

- O torque é proporcional à razão  $\left(\frac{V}{f}\right)$  $\frac{V}{f}$ )<sup>2</sup>.
- Para pequenos valores de escorregamento, o torque é proporcional a *s.*
- Para grandes valores de *s,* o torque é inversamente proporcional à *s.*
- O torque assume um valor máximo para  $s = s_p$ .

Estes fatos permitem entender a forma da curva de torque apresentada mais adiante na figura 5.

## **Capítulo 3: A ligação Dahlander**

Nesse capítulo, apresentamos uma explicação da ligação Dahlander. Por meio de ilustrações, explicamos toda a funcionalidade desse artificio utilizado em máquinas elétricas de indução. Todos os tipos de ligação Dahlander são enumerados e discutidos.

### **3.1- Controle de velocidade em motores de indução por mudança do número de polos**

Existe um importante método para mudança no número de polos em motores de indução, o método dos polos consequentes, o qual começou a ser desenvolvido em 1897 [1].

 Com uma simples mudança nas conexões das bobinas, o número de polos no campo do estator de um motor de indução pode ser facilmente mudado por um fator de 2:1

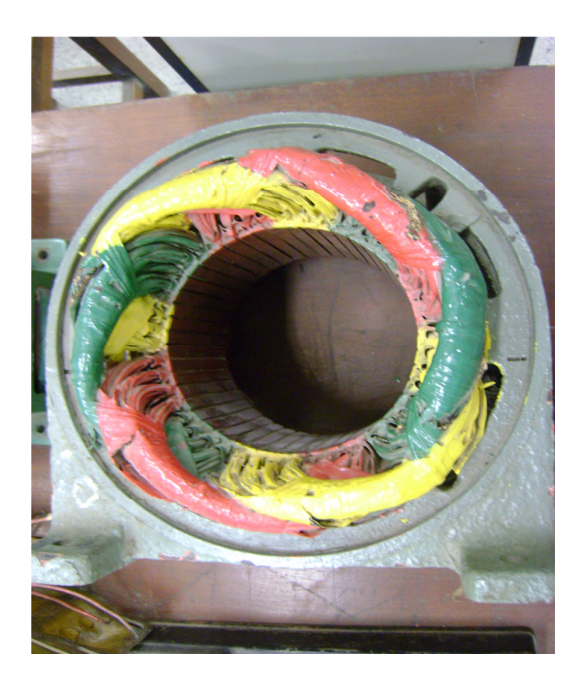

*Figura 2: Estator de uma máquina de dois polos e disposição de suas espiras* 

Na figura 2, esquematizamos uma máquina de dois polos apropriada para ser configurada como ligação de polos consequentes, também chamada de ligação Dahlander. Como dito em relação ao fator de mudança, essa ligação fará a máquina funcionar com quatro polos.

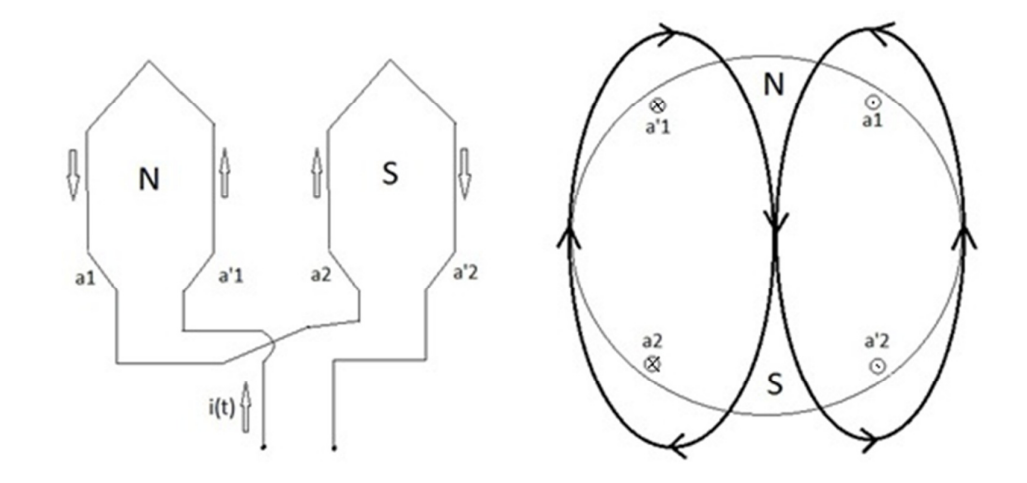

*Figura 3: Fase "a" em detalhes, a maneira como a corrente elétrica circula pelos enrolamentos causa a definição de apenas dois polos .* 

A figura 3 mostra individualmente a fase "a" e seu respectivo campo no estator em um instante durante a operação normal. Notamos que, estando a corrente de estator no sentido ilustrado, há uma formação de polo norte no grupo superior de bobinas e de polo sul no grupo inferior de bobinas. Essa configuração resulta, como é possível ver, em dois polos.

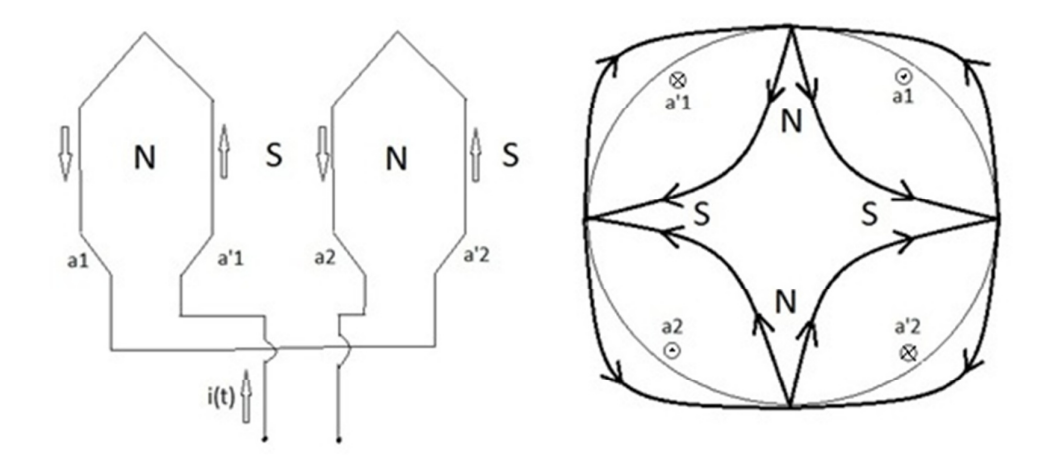

*Figura 4: Fase "a" em detalhes, formação de polos consequentes, a circulação de corrente impõe ao fluxo que se rearrume de maneiro a criar mais um par de polos magnéticos.* 

Supondo agora que a direção da corrente no enrolamento inferior do estator seja invertida através da inversão de suas conexões (figura 4), o fluxo magnético sairá do estator em ambos os enrolamentos, formando assim dois polos norte. O fluxo magnético estará retornando ao estator pelo espaço entre os enrolamentos, formando assim um par de pólos consequentes sul. Percebemos agora que o estator está com uma configuração de quatro polos, utilizando uma simples mudança na ligação.

Essa ligação é muito útil para os acionamentos de motores de indução do tipo gaiola de esquilo, pois nos motores de indução com rotor bobinado a ligação Dahlander não é possível, já que não há terminais para mudarmos as ligações das bobinas do rotor. No motor com gaiola de esquilo, o rotor se adapta imediatamente as mudanças no número de pólos.

Para a formação do enrolamento da fase "a" (figuras 3 e 4), os enrolamentos podem ser conectados em série ou em paralelo e, além disso, dispostos de modo a produzir, neste exemplo ilustrativo, dois e quatro polos.

A conexão do sistema trifásico, quando são incluídas as fases "b" e "c", ainda pode ser arranjada em delta ou em estrela, totalizando oito combinações.

A velocidade de rotação depende do número de polos. Por outro lado, considerada a dispersão constante, o torque é aproximadamente proporcional ao quadrado da tensão aplicada a cada bobina e ao número de polos [3].

Na ligação em delta, a tensão sobre cada fase é a tensão de linha, na ligação em estrela, a tensão sobre cada fase fica dividida por  $\sqrt{3}$ . Bobinas em paralelo recebem toda a tensão de fase, bobinas em série, a metade. Assim, podemos montar a tabela 1, que resume estas informações.

| '2n' polos         |           | 'n' polos         |               |                 |
|--------------------|-----------|-------------------|---------------|-----------------|
| (baixa velocidade) |           | (alta velocidade) |               |                 |
|                    | Y         | Λ                 | Y             |                 |
| 1 <sub>(b)</sub>   | $1/3$ (c) | $1/2$ (a)         | 1/6           | -- (série)      |
| 4                  | $4/3$ (a) | 2                 | $2/3$ (b e c) | $//$ (paralelo) |

*Tabela 1: Fator de proporcionalidade de torque* 

Os fatores de proporcionalidade de torque da tabela 1 são apenas aproximações, no entanto, permitem o entendimento das curvas apresentadas na figura 5.

Para aplicações industriais, as conexões das bobinas de um motor Dahlander já vêm parcialmente fornecidas nas configurações apresentadas na figura 5 e classificadas como torque constante (b), potência constante (a) e torque ventilador (c). As curvas de torque aproximadas, apresentadas na figura 5, justificam estas nomenclaturas, e suas conexões são descritas nos itens a seguir.

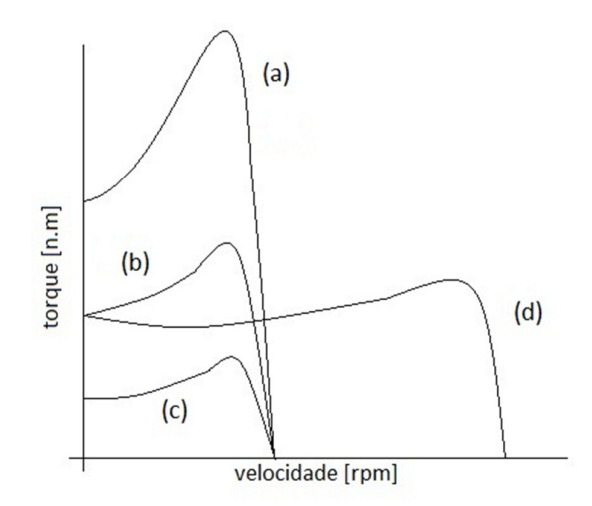

*Figura 5: Curvas torque x velocidade de todos os tipos de conexão.* 

#### **3.2- Conexão de torque constante:**

 Na conexão "delta série/estrela dupla" o torque fica aproximadamente constante em ambos os modos de velocidade, isso fica evidente na figura 5 curva (b) onde é ilustrada a curva para a menor velocidade.

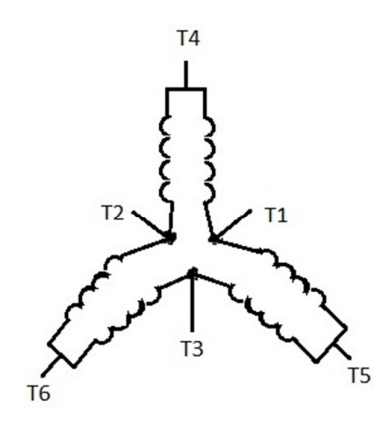

*Figura 6: Esquema de ligação para a conexão torque constante.* 

 Conectando-se T1, T2 e T3 às linhas de alimentação e mantendo-se T4, T5 e T6 abertos, obtêm-se a configuração de baixa velocidade com torque aproximadamente constante.

 Conectando-se T4, T5 e T6 às linhas de alimentação e mantendo-se juntos os terminais T1, T2 e T3, obtêm-se a configuração de alta velocidade com torque aproximadamente constante.

### **3.3- Conexão de potência constante:**

 Na conexão "estrela dupla/delta série" a potência fica aproximadamente constante em ambos os modos de velocidade. Nessa conexão podemos observar na figura 5 curva (a), que, quando a velocidade da máquina passa da maior para a menor, o torque aumenta, mostrando que há uma relação inversa entre velocidade e torque, logo sua curva de torque x velocidade caracteriza uma solicitação de potência constante.

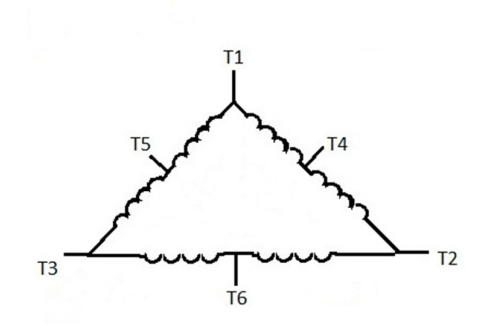

*Figura 7: Esquema de ligações para a conexão potência constante.* 

Conectando-se T1, T2 e T3 às linhas de alimentação e mantendo-se T4, T5 e T6 abertos, obtêm-se a configuração de alta velocidade com potência aproximadamente constante.

 Conectando-se T4, T5 e T6 às linhas de alimentação e mantendo-se juntos os terminais T1, T2 e T3, obtêm-se a configuração de baixa velocidade com potência aproximadamente constante.

### **3.4- Conexão de torque ventilador:**

 Na conexão "estrela série/ estrela dupla" o torque aumenta com o quadrado da velocidade, isso é característico de cargas do tipo ventilador, logo se justifica esse nome.

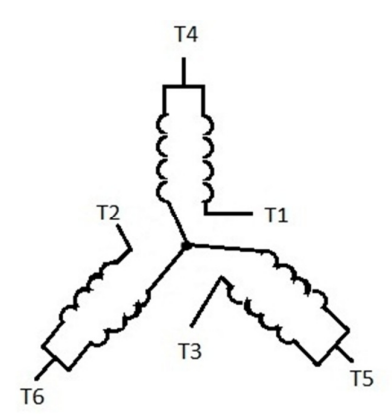

*Figura 8: Esquema de ligação para a conexão torque ventilador* 

Conectando-se T1, T2 e T3 às linhas de alimentação e mantendo-se T4, T5 e T6 abertos, obtêm-se a configuração de baixa velocidade com torque ventilador.

 Conectando-se T4, T5 e T6 às linhas de alimentação e mantendo-se juntos os terminais T1, T2 e T3, obtêm-se a configuração de alta velocidade com torque ventilador.

 Além dessas conexões, há outras duas conexões, a delta paralelo que trabalha com correntes muito elevadas e a conexão estrela série de alta velocidade, que apresenta baixíssimo torque.

## **Capitulo 4: Medição de torque**

Neste capitulo há uma descrição do método utilizado nas experiências de laboratório. Foram adotadas três alternativa para a determinação das curvas.

### **4.1- Método utilizado**

O método utilizado para traçar as curvas da característica torque x velocidade do motor consiste no acoplamento do eixo do motor de indução a um gerador CC. Com variações de uma carga resistiva conectada ao gerador CC e do seu fluxo de excitação é possível variar a carga no eixo do motor de indução.

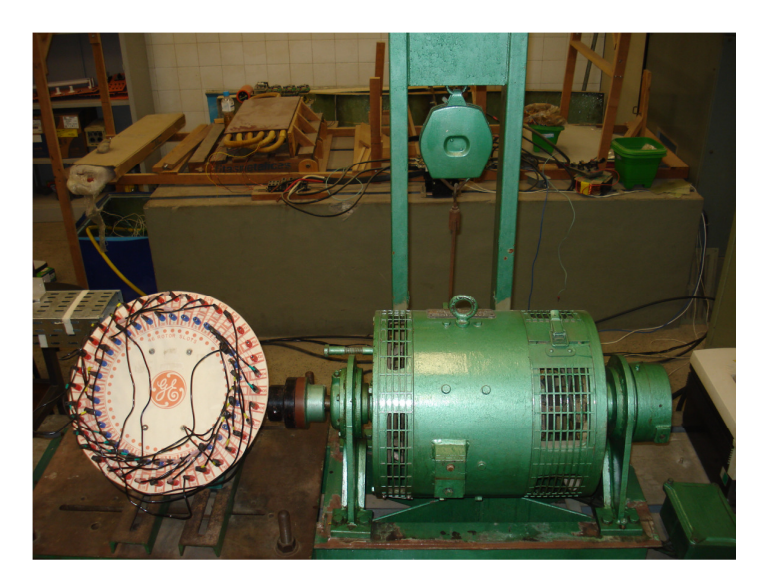

*Figura 9: Grupo MI-Gerador CC para testes de carga.*

Para que o torque seja medido, o estator do gerador não está diretamente fixado à bancada. No entanto, há um suporte que fixa os mancais. Desta maneira o estator fica livre para girar, deixando apenas os mancais presos à bancada.

O torque na máquina de corrente continua é dado pela equação:

$$
m = k_1 \phi \dot{u}_a \tag{8}
$$

Em que:

*m* é o torque;

 $k_1$  uma constante que depende das características construtivas da máquina;

 $\bullet$  o fluxo magnético; e

 $i_a$  a corrente de armadura.

As tensões nas máquinas de corrente continua são dadas por:

$$
v_a = R_a \tcdot i_a + L_a \tcdot \frac{di_a}{dt} + e_a \t\t(9)
$$

Em que:

 $v_a$  é a tensão de armadura;

- $R_a$  a resistência de armadura;
- $L_a$  a indutância de armadura; e

$$
e_a = k_2 \cdot \emptyset \cdot n \quad \text{é chamada força contra electromotriz},\tag{10}
$$

Em que:

n é a velocidade no eixo da máquina;

 $k<sub>2</sub>$  é uma constante que depende das características construtivas da máquina.

 Para o caso de um gerador, considerando o regime permanente, a equação (9) fica:

$$
e_a = v_a + R_a \cdot i_a \tag{11}
$$

Tendo o gerador em regime permanente uma carga R e utilizando as equações (8) e (10), podemos escrever:

$$
k. \emptyset. n = (R_a + R). i_a \tag{12}
$$

Logo o torque no eixo vale:

$$
m = k \cdot \emptyset, i_a = (k \cdot \emptyset)^2 \cdot \frac{n}{R_a + R} \tag{13}
$$

Então podemos mudar os valores de carga exigidos pelo motor variando a carga resistiva do gerador ou o fluxo de campo. Também podemos observar que o torque de carga produzido no eixo do MI, para valores de R e  $\emptyset$  constantes, varia linearmente com a velocidade de rotação n. Como vemos na figura 10, os valores nas retas são os possíveis para torque x velocidade no gerador, e os da curva, são os possíveis para torque x velocidade no motor.

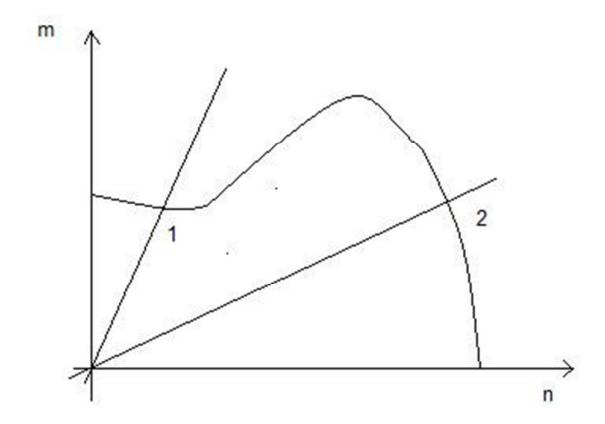

*Figura 10: Características torque x velocidade do motor e do gerador.* 

 O sistema, quando acoplados o gerador e o motor, funciona na interseção das duas curvas, desta maneira, há pontos de operação estáveis e pontos de operação instáveis. Na figura 10, ambos os pontos são de equilíbrio estável. A operação no ponto "1", no entanto, é completamente desaconselhável, Neste ponto ou região, há um escorregamento muito grande, resultando em elevadas correntes induzidas no rotor. Assim, para se traçar as curvas de torque x velocidade neste método, é aconselhável que se comece com o motor girando a vazio. Introduzindo gradualmente resistências e aumentando o fluxo de campo no gerador CC, podemos obter os pontos da curva do motor que estão mais próximos do ponto de operação 2, ou seja, mais próximos da velocidade nominal. Assim é possível obter pontos até os limites de corrente do motor, ou seja, com este método começamos a "excursionar" na curva do motor a partir do ponto mais próximo do eixo n.

 Como o motor de indução pode atingir até seis vezes sua corrente nominal durante sua partida, colocamos um autotransformador na entrada da máquina de indução, assim podemos suavizar a partida do motor. Como há grande conexão de bornes e uma quantidade considerável de fios, podem ocorrer erros nas ligações. Um voltímetro e um alicate amperímetro devem ser colocados na entrada do motor. Inicialmente, ajustamos o autotransformador para fornecer tensão zero no secundário, e ligamos o disjuntor. Logo depois, aumentamos gradualmente a tensão no secundário do autotransformador, dessa maneira o disjuntor abrirá a qualquer sinal de curto-circuito.

 Pelo descrito acima, podemos concluir que o método de obtenção das curvas é ideal para ser aplicado, considerando que todos os equipamentos utilizados estão à disposição no laboratório, a grande utilização desses equipamentos na engenharia, valor didático em questão.

### **4.2- Descrição da alternativa I para obtenção das curvas torque x velocidade**

Na figura 11, podemos observar que uma balança não deixa o estator do gerador girar em seu eixo. Dessa maneira, é possível medir a força com que o giro é impedido. Sabendo-se a medida do braço de força e que a força é tangencial ao eixo da máquina, é possível determinar o torque.

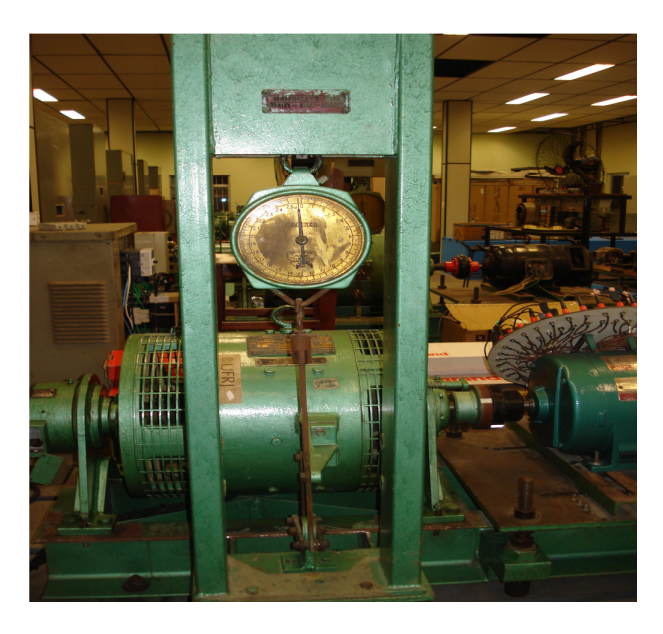

*Figura 11: Detalhes da posição da balança.* 

 Colocamos em uma tabela os valores medidos na balança e suas respectivas velocidades. Como o que está sendo medido é a força sobre a balança, os valores devem ser convertidos para valores de torque [N.m]. Sabendo a medida do braço de força utilizado, na bancada da balança, podemos determinar todos os valores de torque, montando assim o gráfico de torque x velocidade. A balança está graduada em libras e o tamanho do braço de força é informado na placa do motor.

### **4.3- Descrição da alternativa II para obtenção das curvas torque x velocidade**

 Nesta alternativa, utilizamos o motor Dahlander, difere da primeiro apenas na maneira de se obter os dados, mas o acoplamento é o mesmo. Como podemos observar na figura 12, há um sensor de torque no eixo.

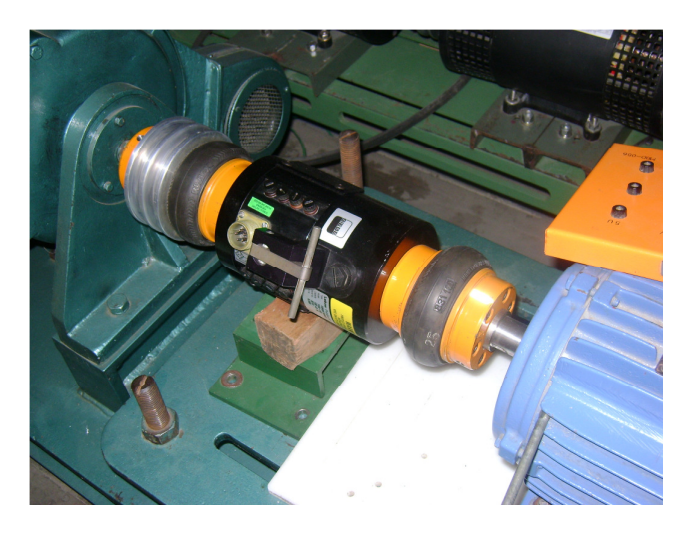

*Figura 12: Acoplamento motor com gerador, sensor de carga no eixo entre os dois.* 

 O sinal do sensor é enviado a um dispositivo com um display, onde podemos ler o valor do torque medido, diretamente em N.m.

 Os valores de velocidade foram medidos como em todas as três alternativas de experiências, com um tacômetro óptico.

 Com os valores de torque e seus respectivos valores de velocidade, montamos uma tabela que dá origem ao gráfico.

#### **4.4- Descrição da alternativa III para obtenção das curvas torque x velocidade**

Nessa bancada, usamos uma célula de carga no mesmo lugar da balança da alternativa I.

Esse equipamento nos dá diretamente em seu display a força em Newtons, com o valor do braço de força fica fácil determinar o torque, multiplicando o valor lido no display pelo valor do braço de força em metros.

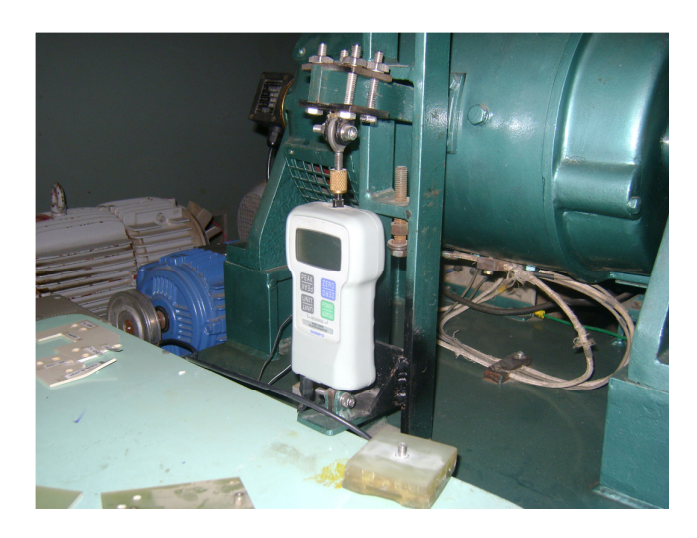

*Figura 13: Célula de carga no lugar da balança, com o conhecimento da distância do braço de força, é possível determinar o torque.* 

 A introdução de carga no eixo do motor é feita na mesma maneira que na alternativa I, usando resistências na armadura do gerador como ajuste grosso e a corrente de campo do gerador como ajuste fino. Assim como na alternativa I, para a leitura da velocidade do motor, usamos um tacômetro óptico.

## **Capitulo 5: Resultados**

Discutiremos neste capítulo os resultados alcançados no presente trabalho, com uma analise utilizando as ferramentas à disposição.

### **5.1- Ligação estrela série de alta velocidade com quatro polos**

Como dito anteriormente, essa ligação disponibiliza o menor torque dentre as possíveis ligações Dahlander, mas sua ligação na máquina em questão, cujos dados de placa estão na tabela 2, é também a mais fácil de ser montada e didaticamente tem um considerável potencial.

| <b>GE (General Electric)</b>                   |  |                                  |           |
|------------------------------------------------|--|----------------------------------|-----------|
| MODEL: 5K213AG1000                             |  | NO. ED                           |           |
| HP 2-2-2-1-.25                                 |  | <b>SERVICE FACTOR:1</b>          |           |
| TIME RATING: CONT<br><b>VOLTS: BELOW</b>       |  | 40 DEG. C RISE                   | 213 FRAME |
| 170-220-220-160-50                             |  | 3500-1755-1155-865-570           |           |
| <b>SHAFT END COMN DIAG</b><br><b>BRG AFBMA</b> |  | $\frac{OPP}{P}$ : 534B422<br>END |           |

*Tabela 2: Dados de placa do motor de indução* 

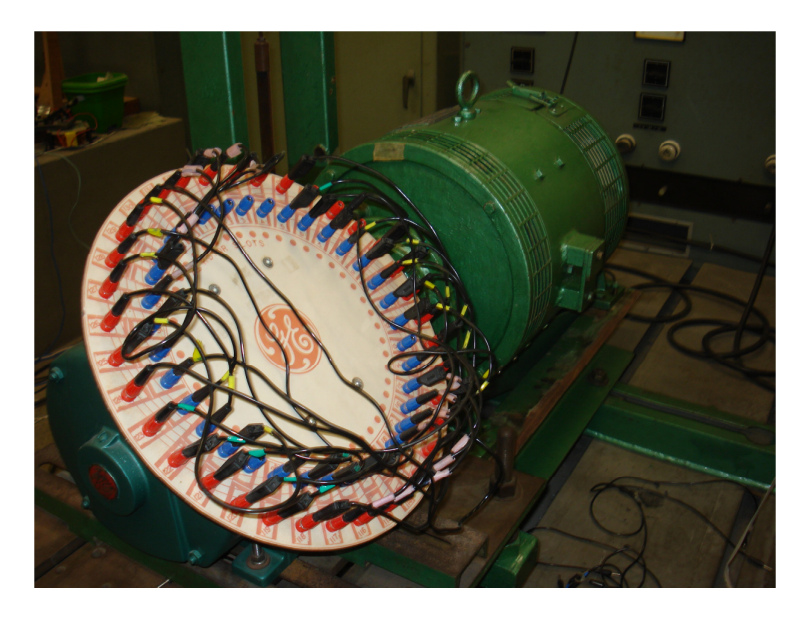

*Figura 14: Motor de indução da GE, acesso a todos os enrolamentos do estator.* 

No anexo 2, há um esquemático contendo o típico diagrama com o estator em duas dimensões, onde se pode ver com clareza as ligações realizadas e também uma lista de conexões (anexo 1) dos bornes de acesso ao estator (lista de-para).

Na tabela 3 podemos ver os valores obtidos no experimento.

| Balança [lb] | n [RPM] | I [A] |
|--------------|---------|-------|
| 0            | 1793    | 2,5   |
| 0,5          | 1790    | 3,1   |
| $\mathbf{1}$ | 1784    | 3,5   |
| 1,5          | 1780    | 4,5   |
| 2,1          | 1773    | 5     |
| 2,5          | 1769    | 5,5   |
| 2,9          | 1763    | 6     |
| 3,5          | 1757    | 6,5   |
| 4            | 1752    | 7     |
| 4,5          | 1745    | 7,5   |
| 5            | 1738    | 8     |
| 5,5          | 1730    | 8,5   |
| 6            | 1722    | 9,5   |
| 6,5          | 1714    | 10    |
| 7            | 1702    | 11    |

*Tabela 3: Dados coletados para a ligação estrela série de alta velocidade com quatro polos* 

Na figura 15, podemos notar a tendência da curva e percebemos que as variações de torque são muitos maiores que as variações de velocidade, isso só acontece nessa região de operação em corrente nominal. Nas regiões mais a esquerda do gráfico, onde o escorregamento é muito maior, a tendência é que o torque não varie muito, ocorre o oposto com a velocidade.

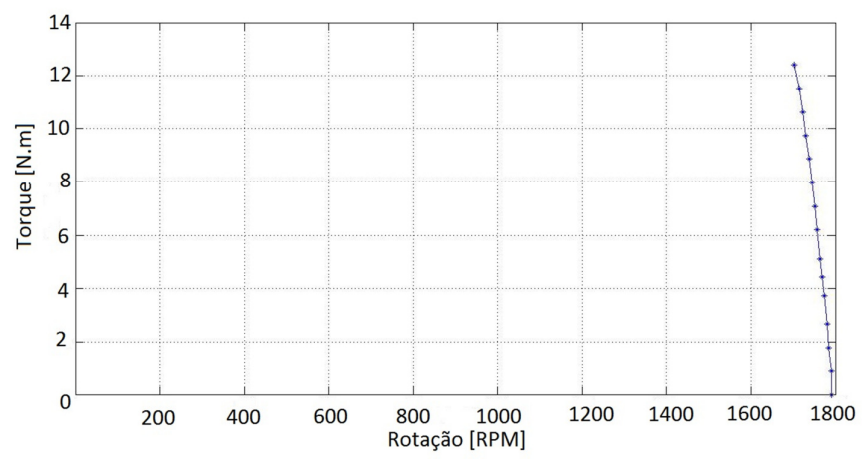

*Figura 15: Curva de torque x velocidade para a ligação Y-série de alta velocidade.* 

 Como explicado anteriormente é muito difícil obter a parte mais a esquerda da curva, devido a correntes elevadas, pois para a segurança do equipamento e do operador do experimento, colocamos um disjuntor tripolar de sobrecarga na entrada da máquina. Quando essas correntes ultrapassam a corrente nominal, esse disjuntor impossibilita a continuidade das medidas.

 Como explicado anteriormente, a carga no motor é feita através de um gerador CC. Na tabela 4, temos os dados de placa do gerador utilizado em todas as experiências.

| <b>MAWDSLEY'S LTD</b>             |  |                           |         |
|-----------------------------------|--|---------------------------|---------|
| DC. DYNAMOMETER #70R6505          |  | <b>INSULATION CLASS E</b> |         |
| <b>ENCL: SP RATING: CONT</b>      |  | <b>YEAR: 1969</b>         |         |
| <b>COMPD: GENERATION</b>          |  | SHUNT. COMP. MOTOR        |         |
| <b>VOLT:110</b><br><b>AMPS:55</b> |  | <b>VOLTS: 125</b>         | AMP: 55 |
| KW: 6 R.P.M 800/3000              |  | AD: 7,5 RPM 800/3000      |         |
| TO ABSORB: 10HP                   |  | TORQUE ARM RADIUS 15,75// |         |

*Tabela 4: Dados de placa do gerador DC utilizado.* 

#### **5.2- Ligação estrela série de alta velocidade com dois polos**

No anexo 4, há um esquemático contendo o típico diagrama com o estator em duas dimensões, onde podemos ver com clareza as ligações realizadas e também uma lista de conexões (anexo 3) dos bornes de acesso ao estator (lista de-para).

Na tabela 5, podemos ver os valores obtidos no experimento.

| Balança [lb]   | n [RPM] | $\mathsf{I}[\mathsf{A}]$ |
|----------------|---------|--------------------------|
| 0              | 3598    | 5                        |
| 0,5            | 3582    | 5,5                      |
| 1,1            | 3528    | 6                        |
| 1,5            | 3511    | 7,5                      |
| $\overline{2}$ | 3492    | 9,5                      |
| 2,5            | 3483    | 10,5                     |
| $\overline{3}$ | 3461    | 11                       |

*Tabela 5: Dados coletados para a ligação estrela série de alta velocidade com dois polos.* 

 Comparando o gráfico da figura 16 com o da figura 15, podemos verificar a vantagem de uma mudança no número de pólos, principalmente na partida da máquina, pois na figura 15, onde há um maior número de pólos, existe uma disponibilização de torque maior, podendo ser aplicada a partida da máquina, justamente quando a máquina está precisando, pois precisa vencer a inercia. Já o caso com menor número de pólos seria melhor aplicado após a partida da máquina.

 Para a mudança de polos feita entre a primeira e a segunda ligação, tivemos que mudar completamente todas as conexões, impossibilitando qualquer aplicação nesse sentido, aplicação essa que seria vantajosa, pois para acionar um motor por exemplo, ligaríamos com um maior número de polos, suavizando a partida, depois trocaríamos para a ligação com um menor número de polos, ou seja, com uma maior velocidade. É exatamente isso que a ligação Dahlander permite, mas com ela não há necessidade de mudar todas as conexões, normalmente existem seis pontos de alimentação, como explicado anteriormente no capítulo 4.

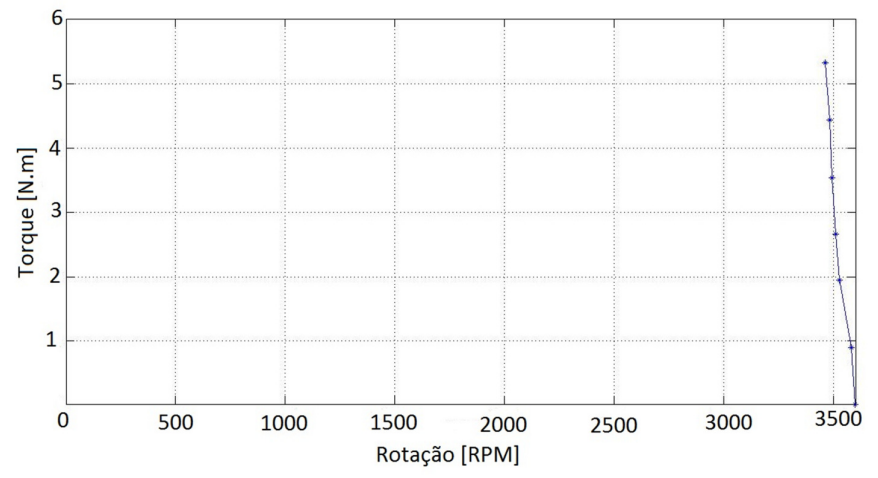

*Figura 16: Curva de torque x velocidade para a ligação Y-série de alta velocidade.*

### **5.3- Ligação Dahlander delta série/estrela dupla**

Foram usadas duas ligações do motor Dahlander, tabela 6, uma com pólos consequentes e outra sem. Para o levantamento dessas curvas, fizemos a alternativa II e a alternativa III, juntas, descritas no capítulo 4.

| <b>WEG</b>                                                                                                    |  |                                                    |                                                |
|----------------------------------------------------------------------------------------------------|--|----------------------------------------------------|------------------------------------------------|
| Motor de indução gaiola                                                                                                    |  | 60Hz                                               |                                                |
| Kw (HP-cv)0,18/0,37/0,25(0,25/0,30/0,33)                                                                                                    |  | RPM 880/1770/1175                                  |                                                |
| ISOL:B AT K<br>FS: 1,00                                                                                                    |  | $I_p/I_n$ 6,5                                      | <b>IPSS</b>                                    |
| 220/220/220V                                                                                                    |  | 2,70/2,10/2,00 A                                   |                                                |
| Máx: 40 C<br>ALT: 1000m                                                                                                    |  | $\cos \phi$ : 0,48/0,66/0,55                       |                                                |
| $\circ$ <sub>3U</sub> $\circ$ <sub>3V</sub> $\circ$ <sub>3W</sub><br>3U<br>$Y_3V$<br>5U<br>$\circ$<br>91V<br>91W<br>$^{\circ}$ 10<br>10<br>$\overline{2}$<br>$\mathbf{1}$<br>L <sub>3</sub><br>YY - maior rotação<br>delta - menor rotação |  | 2U<br>3W<br>1W<br>$\overline{3}$<br>$\mathsf{L}$ 1 | 2W<br>$\overline{13}$<br>L2<br>Y média rotação |

*Tabela 6: Dados de placa do motor Dahlander* 

A primeira curva levantada (tabela 6) é a curva da ligação estrela dupla, essa configuração é a de maior velocidade, ou seja, onde não há formação de polos consequentes.

| Torque [N.m] | f[N] | n [RPM] |
|--------------|------|---------|
| 0,1820       | 0,4  | 1866    |
| 0,1900       | 0,5  | 1794    |
| 0,1940       | 0,7  | 1786    |
| 0,2000       | 0,7  | 1777    |
| 1,4170       | 5,3  | 1775    |
| 1,6220       | 6,1  | 1771    |
| 1,7480       | 6,9  | 1768    |
| 1,8650       | 7,3  | 1765    |
| 1,9210       | 7,6  | 1757    |
| 2,0100       | 7,9  | 1752    |
| 2,1210       | 8,6  | 1739    |
| 2,2330       | 8,9  | 1731    |

*Tabela 7: Dados coletados para a ligação estrela dupla.* 

Podemos comparar com a ligação de delta série, onde há formação de polos consequentes. Comparando as duas curvas da figura 17, e lembrando que o motivo para as medidas pararem, é a entrada em uma área em que a velocidade de escorregamento esteja em um nível acima do nominal da máquina, ou seja, correntes elevadas, podemos

concluir que a ligação com polos consequentes "demora" muito mais a atingir esse patamar, por esse motivo ela é usada na partida da máquina. Sem que para isso precisemos mudar todas as conexões entre os enrolamentos do estator da máquina.

| Torque [N.m] | f[N] | n [RPM] |
|--------------|------|---------|
| 0,1910       | 0,3  | 895     |
| 0,1940       | 0,6  | 886     |
| 0,2100       | 0,6  | 881     |
| 0,2540       | 0,7  | 875     |
| 1,4370       | 2,3  | 871     |
| 1,5210       | 3,6  | 869     |
| 1,8280       | 4,1  | 864     |
| 1,8680       | 4,6  | 861     |
| 1,9820       | 4,9  | 857     |
| 2,4100       | 5,2  | 852     |
| 2,4890       | 5,6  | 848     |
| 2,8530       | 6,1  | 841     |

*Tabela 8: Dados coletados para a ligação delta série.* 

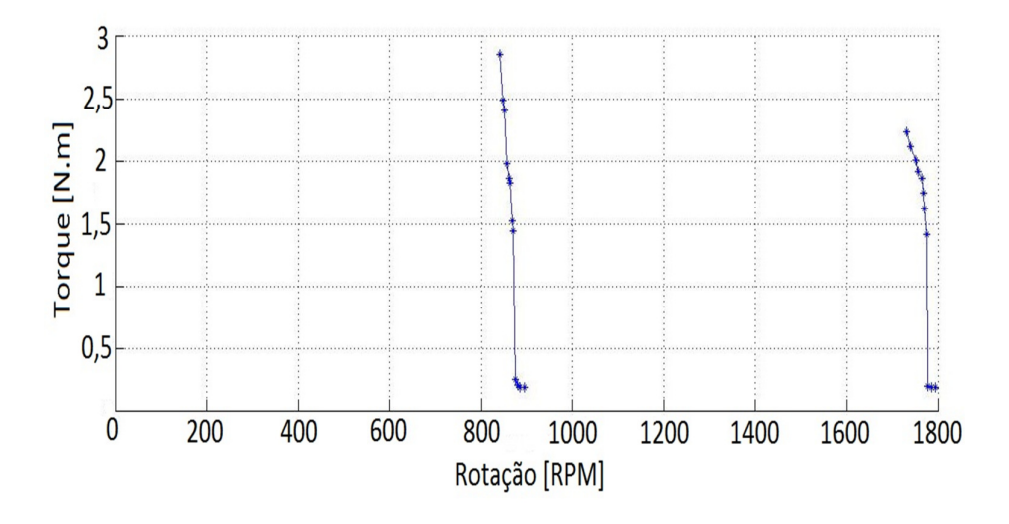

*Figura 17: Curva de torque x velocidade para o motor dahlander.* 

 Para as medidas com o motor Dahlander foram utilizados, o sensor de torque da tabela 9 e a célula de carga da tabela 10.

| <b>Fabricante: Lebow Products</b> | Type: Torque sensor   |
|-----------------------------------|-----------------------|
|                                   |                       |
| Model: $1104 - 100$               | Capacity: 100 LB. IN. |
| Serial $n^{\circ}$ : 3210         | <b>RPMmax: 9,000</b>  |

*Tabela 9: Dados do sensor de torque*.

*Tabela 10: Dados da célula de carga.*

| Patrimônio UFRJ: 466892 |                               |
|-------------------------|-------------------------------|
| Fabricante: Shimpo      | Serial: 29502D024             |
| Modelo: $FGE - 100X$    | 100.0 lb / 50.00 kg / 500.0 N |

Como nessa experiência também utilizamos uma célula de carga, medindo somente a força, podemos determinar o braço de força da bancada do gerador CC, já que temos as medidas de força e de torque. Fazendo uma regressão linear podemos obter o coeficiente linear da equação 14, pois os vetores são ortogonais, logo o seno é igual a um, assim equação 14 fica igual a uma equação de reta, determinando-se o coeficiente angular, determina-se o braço de força.

$$
\dot{\tau} = \dot{F}x\dot{d} \tag{14}
$$

 Para a regressão linear, utilizamos o programa matlab em sua versão para estudantes.

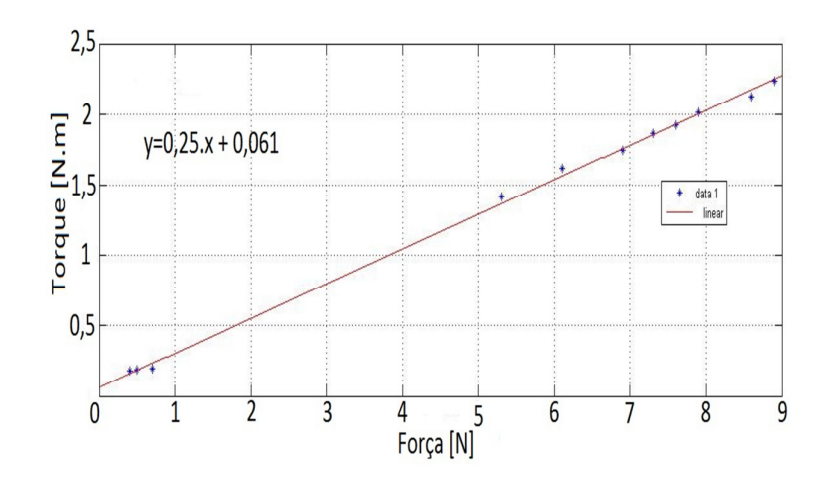

*Figura 18: Gráfico Força x Torque, equação resultante no canto superior esquerdo.* 

 Assim, o braço de força é de 0,25m. Logo fica como alternativa a utilização da célula de carga apenas, dispensando o uso do sensor de torque. Como o braço de força foi determinado com uma boa acurácia, uma simples multiplicação pode nos dar o valor do torque.

Para medição de todas as grandezas do trabalho foram utilizados os instrumentos a seguir, todo existentes no LABMAQ:

Alicate amperímetro:

ENGRO

Escala: 15 A

Patrimônio: 387029

Multímetro:

BK TOOL KIT 2707 A

Escala: 750V

Patrimônio: 466967

Tacometro:

MINIPA MDT-2238A

## **6. Conclusão**

 O objetivo de reativar equipamentos do LABMAQ para contribuir na melhor formação dos engenheiros eletricistas foi cumprido. Esta tarefa fica concretizada com as duas propostas de aula experimental que fazem parte dos anexos deste projeto de fim de curso. Com o trabalho desenvolvido, outras aulas experimentais poderão ser propostas. Como, por exemplo, a determinação dos parâmetros da máquina.

 Como trabalho futuro, sugerimos a adição de um tacômetro para a aquisição direta dos valores de velocidade e, com isto, o levantamento da curva completa de torque x velocidade.

# **7. Bibliografia**

- [1] CHAPMAN, S. J. "Electric Machinery Fundamentals" 4ª edição. Rio de Janeiro: McGraw Hill do Ensino Superior, 2004.
- [2] FITZGERALD, A.E.; KINGSLEY, C.; UMANS, S.D. "Maquinas Elétricas". 6<sup>a</sup> edição. São Paulo: Bookman, 2006.
- [3] STEPHAN, R.M. ."Acionamento, comando e controle de máquinas elétricas." 1. ed. Jaraguá do Sul: WEG, 2008.
- [4] GEORGE, J.T.; MILTON L.W. "Electric Machines: dynamics and steady state". 1ª edição. United States of America, 1966.
- [5] MARTINS, R.A. "Orsted e a descoberta do eletromagnetismo". Cadernos de História e Filosofia da Ciência (10): 89-114, 1986.
- [6] MATLAB<sup>®</sup>, copyright 1984-2008, The MathWorks.
- [7] LEONHARD, W., "Control of electrical drives". 3rd edition, Braunschweig, Spring, 2001.

# **Anexo 1**

Ligação estrela série de alta velocidade, 4 polos: lista de conexões (de-para)

 $\overline{\phantom{0}}$ 

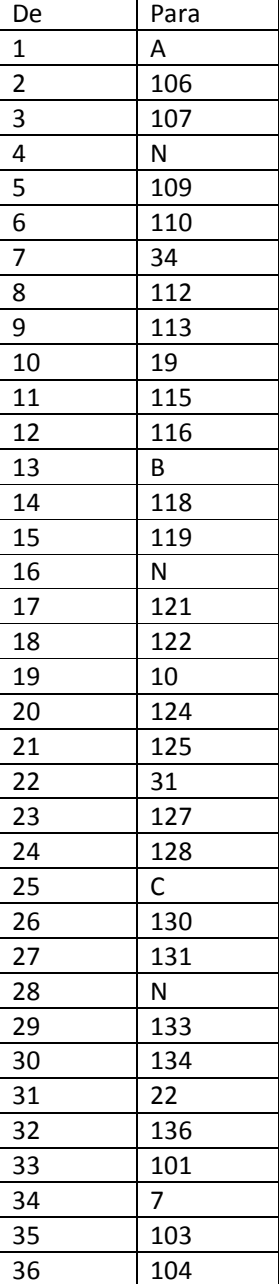

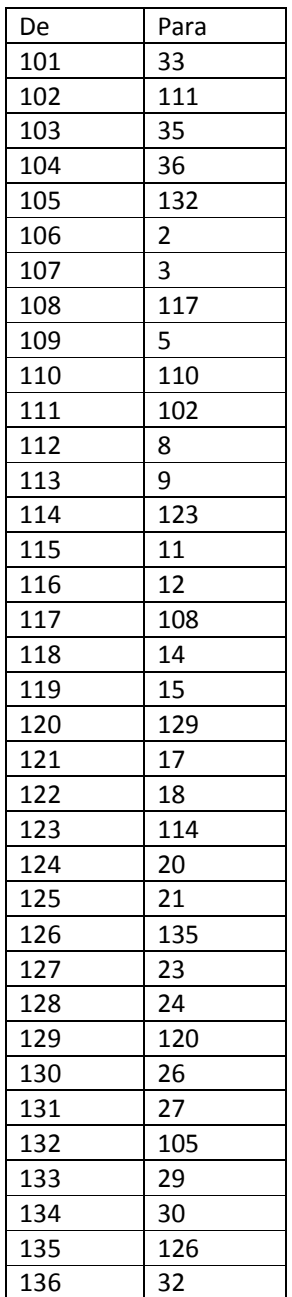

ligação Y-série de alta velocidade

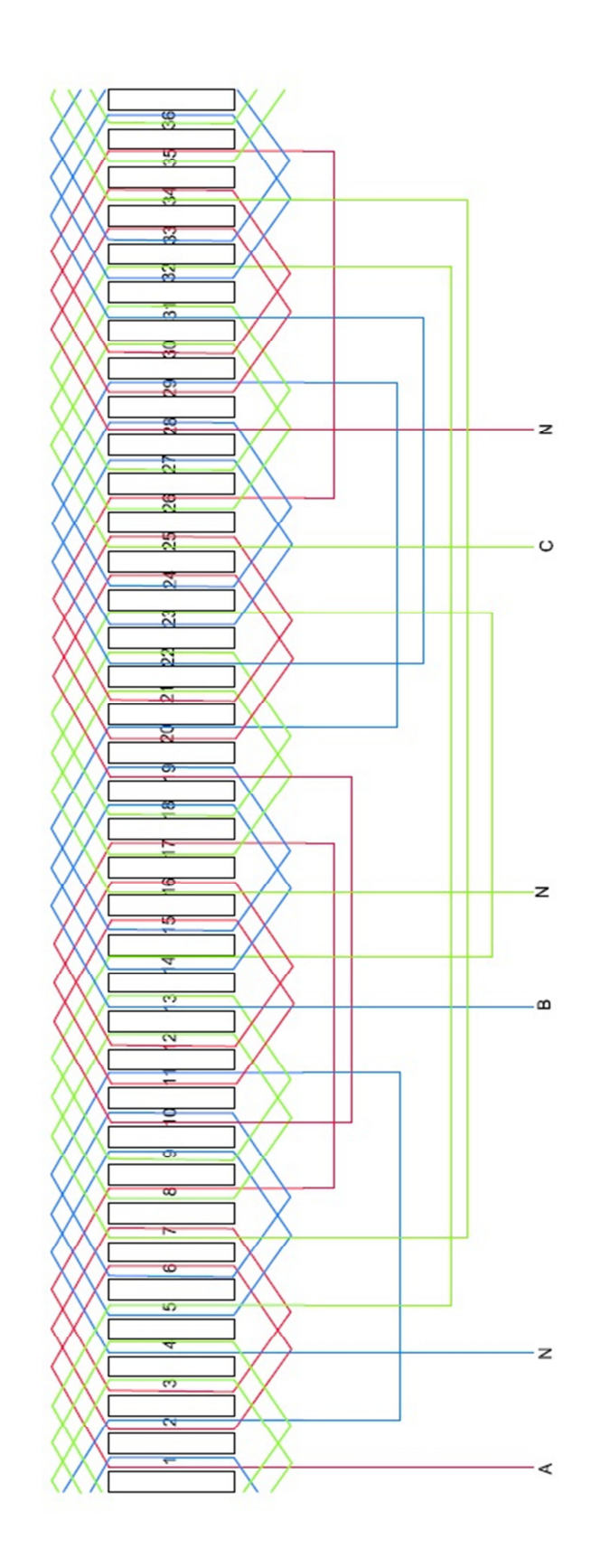

**Anexo 2** 

# **Anexo 3**

Ligação estrela série de alta velocidade, 2 polos: lista de conexões (de-para)

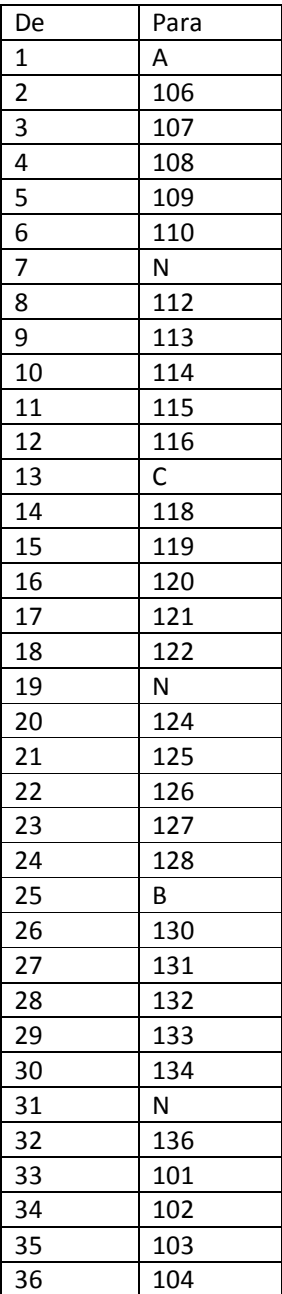

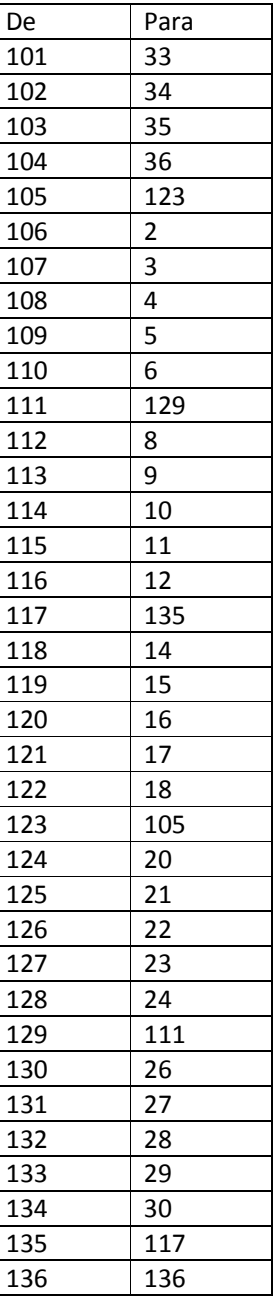

**Anexo 4** 

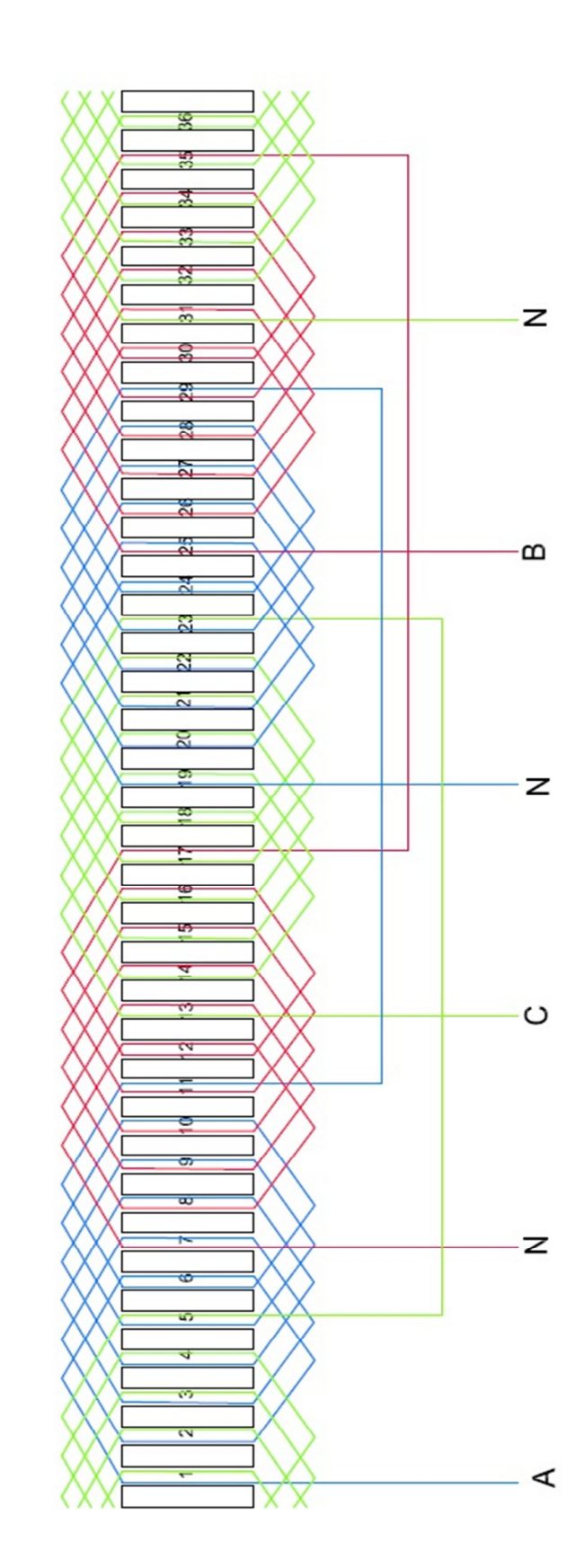

ligação Y-série de alta velocidade

## **Anexo 5**

### LABORATÓRIO DE MÁQUINAS ELÉTRICAS

Experiência: Mudança do número de polos de um motor de indução

1. Objetivos

Utilizando a bancada experimental da máquina Margarida, montar duas configurações de conexões no estator, com dois e quatro polos.

2. Execução

Sabendo que a máquina Margarida tem 72 bornes no estator, começado no borne azul e terminado no vermelho e que seus enrolamentos tem um passo de cinco ranhuras, montar uma ligação de dois polos e uma ligação de quatro polos.

- Com o disjuntor de alimentação desligado, conectar os bornes do estator para uma das configurações de cada vez.
- Ligar o disjuntor mantendo tensão zero no secundário do autotransformador.
- Aumentar gradualmente a tensão até atingir a tensão nominal.
- Medir a velocidade para a máquina a vazio.
- Calcular a velocidade de escorregamento.
- Alimentar o campo do gerador CC, introduzindo carga mecânica ao motor.
- Usar o reostato do painel do gerador e o banco de resistores para adicionar carga mecânica ao motor.
- Montar uma tabela, para cada valor medido de torque, medir sua respectiva velocidade.
- Fazer o mesmo para a outra ligação.
- 3. Relatório

Fazer um gráfico da curva torque x velocidade para cada uma das ligações, analisar e comentar as utilidades da mudança do número de pólos.

4. Trabalho preparatório

Estude a possibilidade de arranjar os enrolamentos de um motor trifásico, com 36 ranhuras, bobinas com passo de 5 ranhuras e camada dupla, como uma máquina de 2 polos ou de 4 polos.

5. Referências

[1] FERREIRA, M." Experiências de laboratório com motores de indução", trabalho de conclusão de curso, Rio de Janeiro, 2011. [2] CHAPMAN, S. J. "Electric Machinery Fundamentals" 4ª edição. Rio de Janeiro: McGraw Hill do Ensino Superior, 2004. [3] STEPHAN, R. M. . Acionamento, comando e controle de máquinas elétricas. 1.ed. Jaraguá do Sul: WEG, 2009. v. 1. 180 p.

## **Anexo 6**

### LABORATÓRIO DE MÁQUINAS ELÉTRICAS

Experiência: Levantamento das curvas de torque de um motor Dahlander

### 1. Objetivo

Utilizando a bancada experimental determinar as curvas de torque x velocidade para um motor com ligação Dahlander.

### 2. Execução

- Conectar os terminais escolhendo uma das ligações.
- Ligar o disjuntor mantendo tensão zero no secundário do autotransformador.
- Aumentar gradualmente a tensão até atingir a tensão nominal.
- Medir a velocidade para a máquina a vazio.
- Alimentar o campo do gerador CC, introduzindo carga mecânica ao motor.
- Usar o reostato do painel do gerador e o banco de resistores para adicionar carga mecânica ao motor.
- Montar uma tabela, para cada valor medido de torque, medir sua respectiva velocidade.
- Fazer o mesmo para a outra ligação.
- 3. Relatório

Fazer um gráfico da curva torque x velocidade para cada uma das ligações, analisar e comentar as utilidades da ligação Dahlander.

- 4. Trabalho preparatório
	- Explicar o funcionamento dos sensores de torque.
	- Escrever uma revisão teórica sobre ligação Dahlander, contendo todos os tipos de ligação Dahlander.
	- Explicar o que são polos consequentes.
	- Identificar na placa do motor qual o tipo de ligação Dahlander ele possui, e ilustrar como fazer as ligações nos terminais.
- 5. Referências

[1] FERREIRA, M.S." Experiências de laboratório com motores de indução", trabalho de conclusão de curso, Rio de Janeiro, 2011.

[2] CHAPMAN, S. J. "Electric Machinery Fundamentals" 4ª edição. Rio de Janeiro: McGraw Hill do Ensino Superior, 2004.

[3] STEPHAN, R. M. . Acionamento, comando e controle de máquinas elétricas. 1.ed. Jaraguá do Sul: WEG, 2009. v. 1. 180 p.